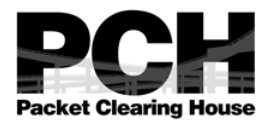

# **DNSSEC Key Ceremony Script Tuesday, August 14, 2018**

### Sign In to Facility

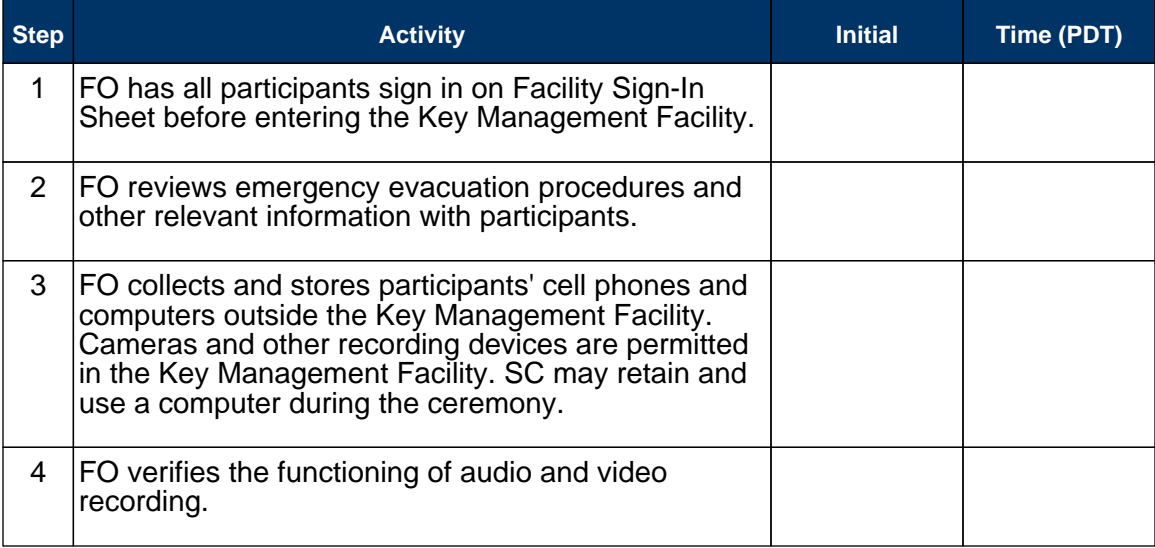

### Enter the Key Management Facility

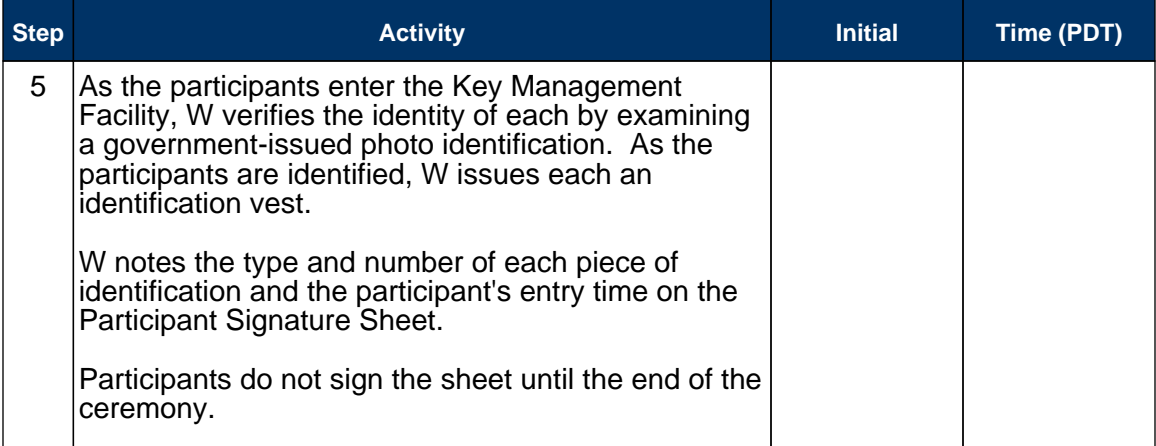

# Ground Rules

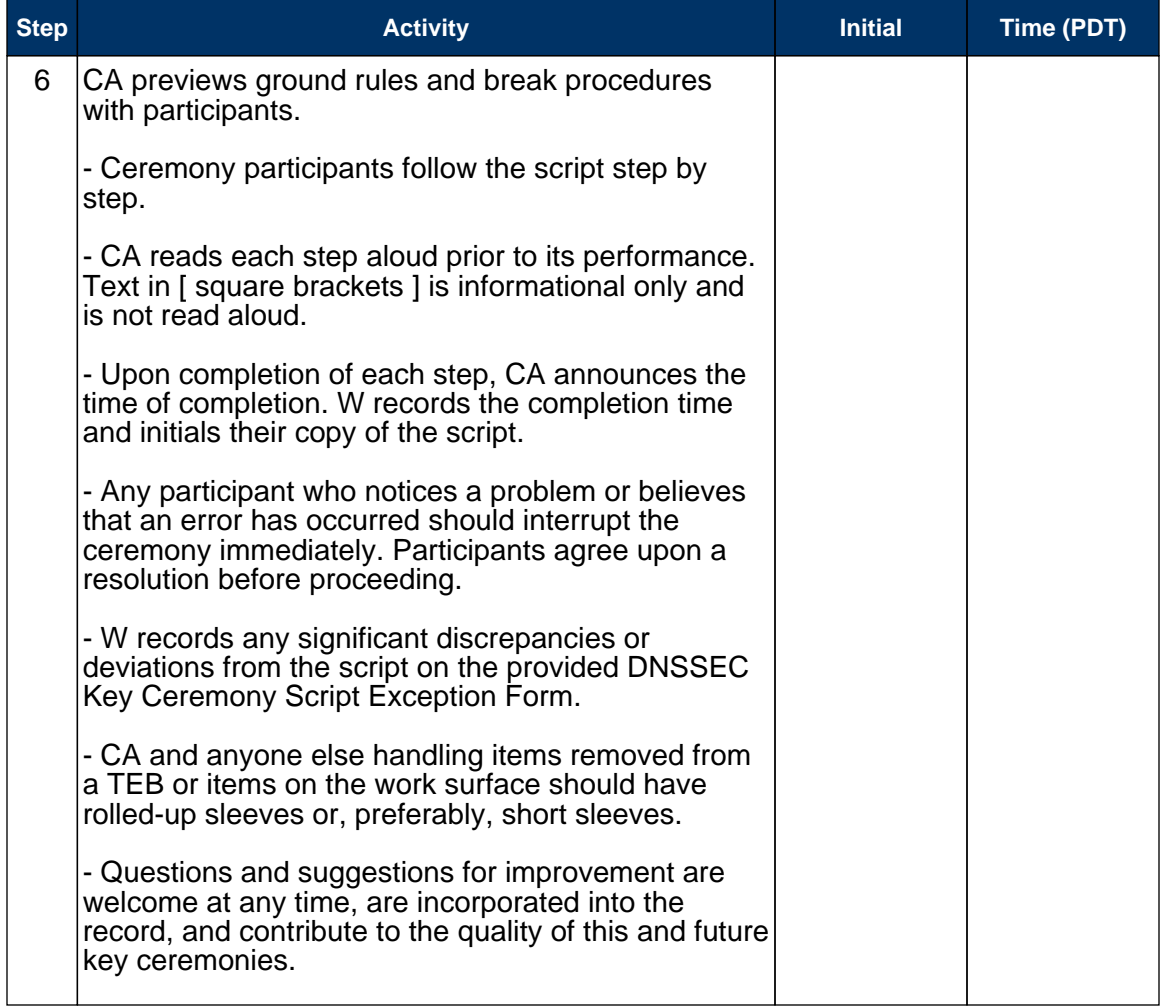

### Introduce New Participants

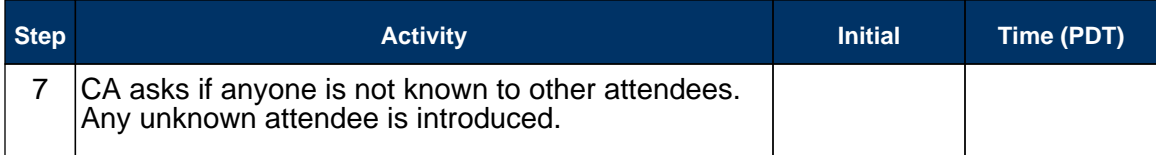

### Verify Time and Date

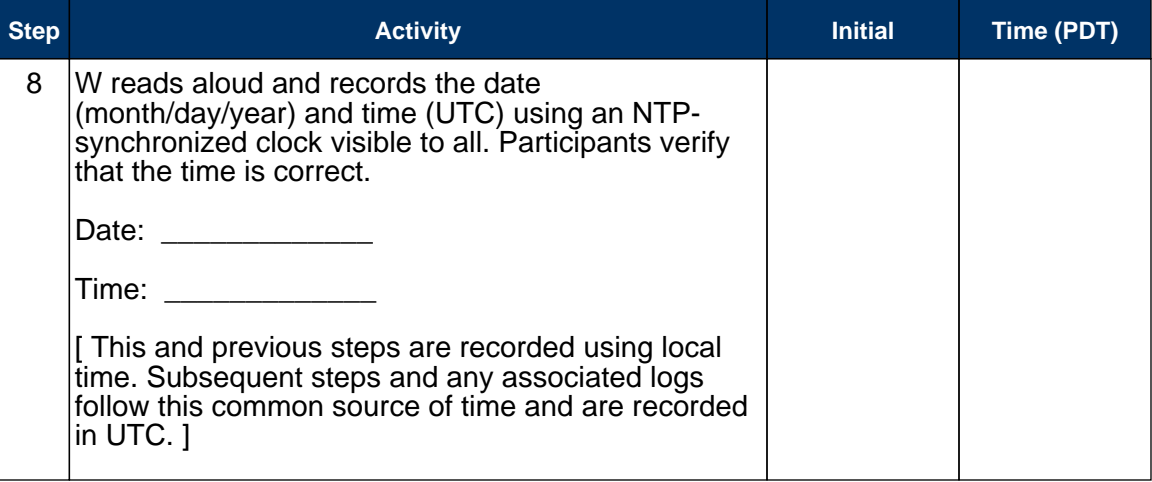

#### Verify UPS

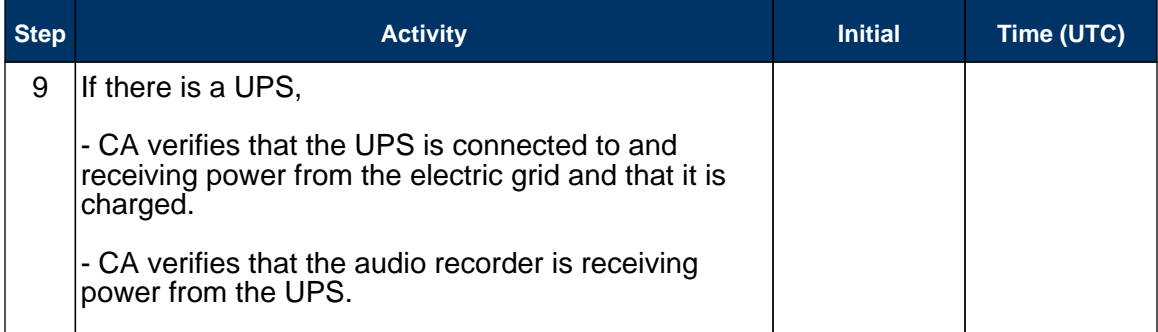

# Remove Equipment from Safe

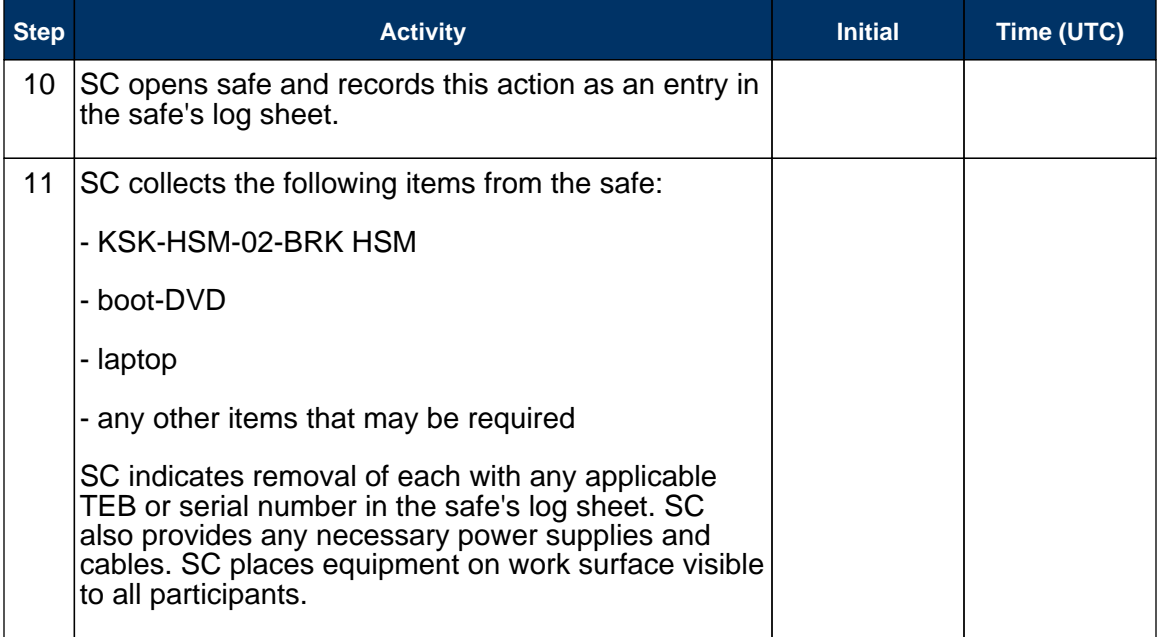

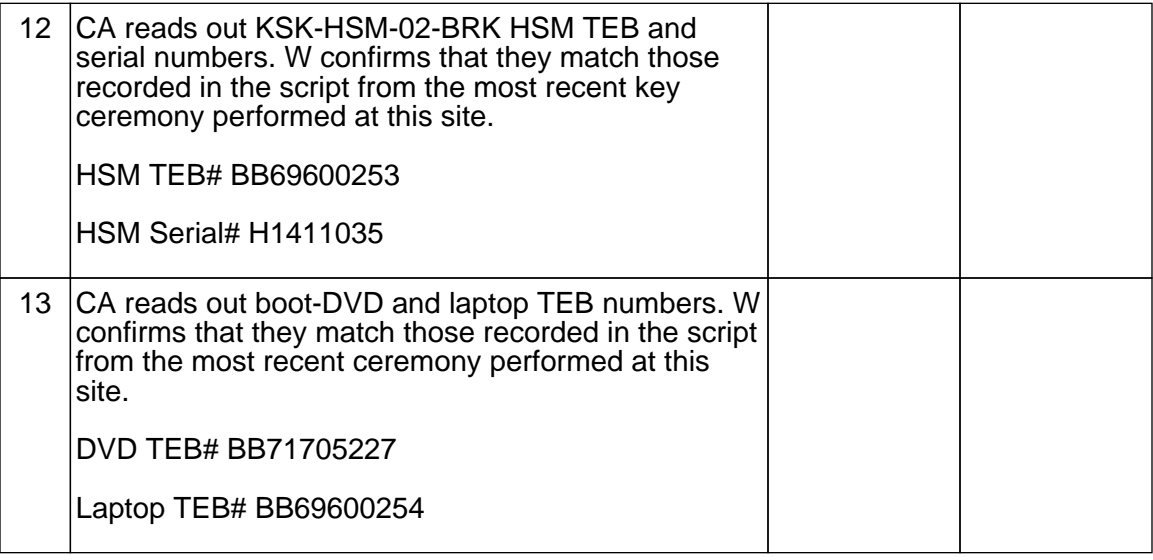

### Collect OP Cards

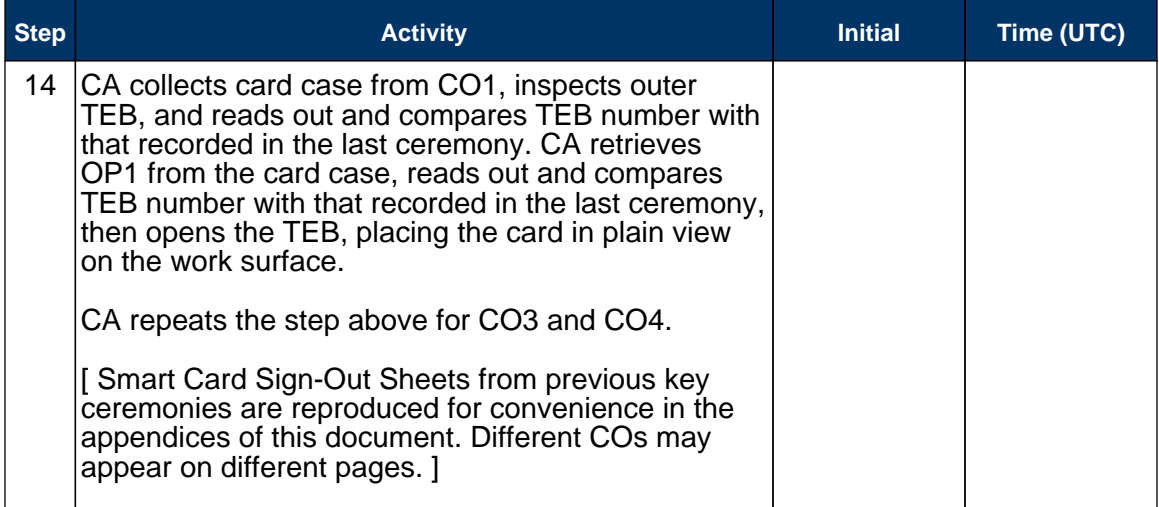

### Set Up Laptop

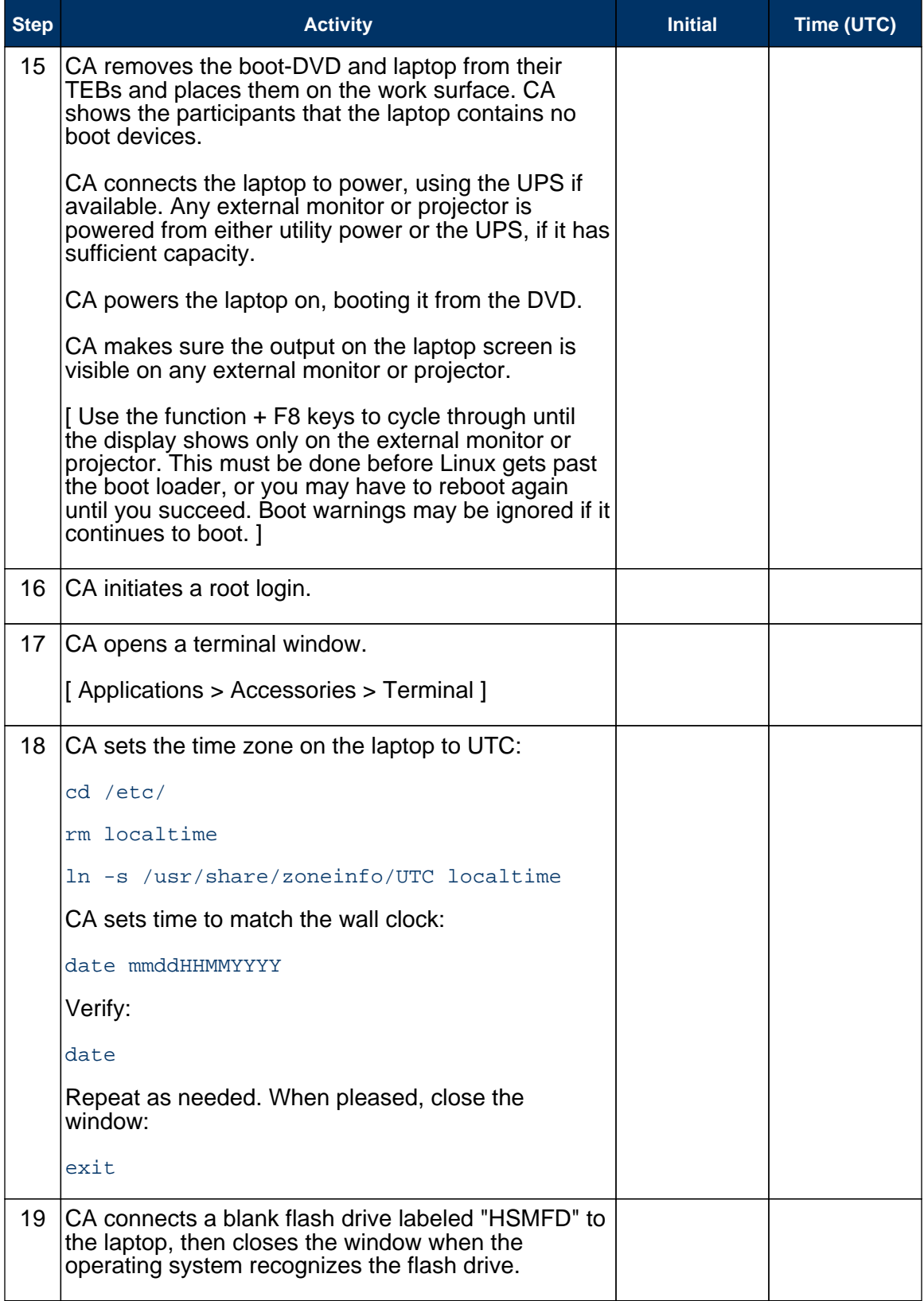

## Start Logging Terminal Session

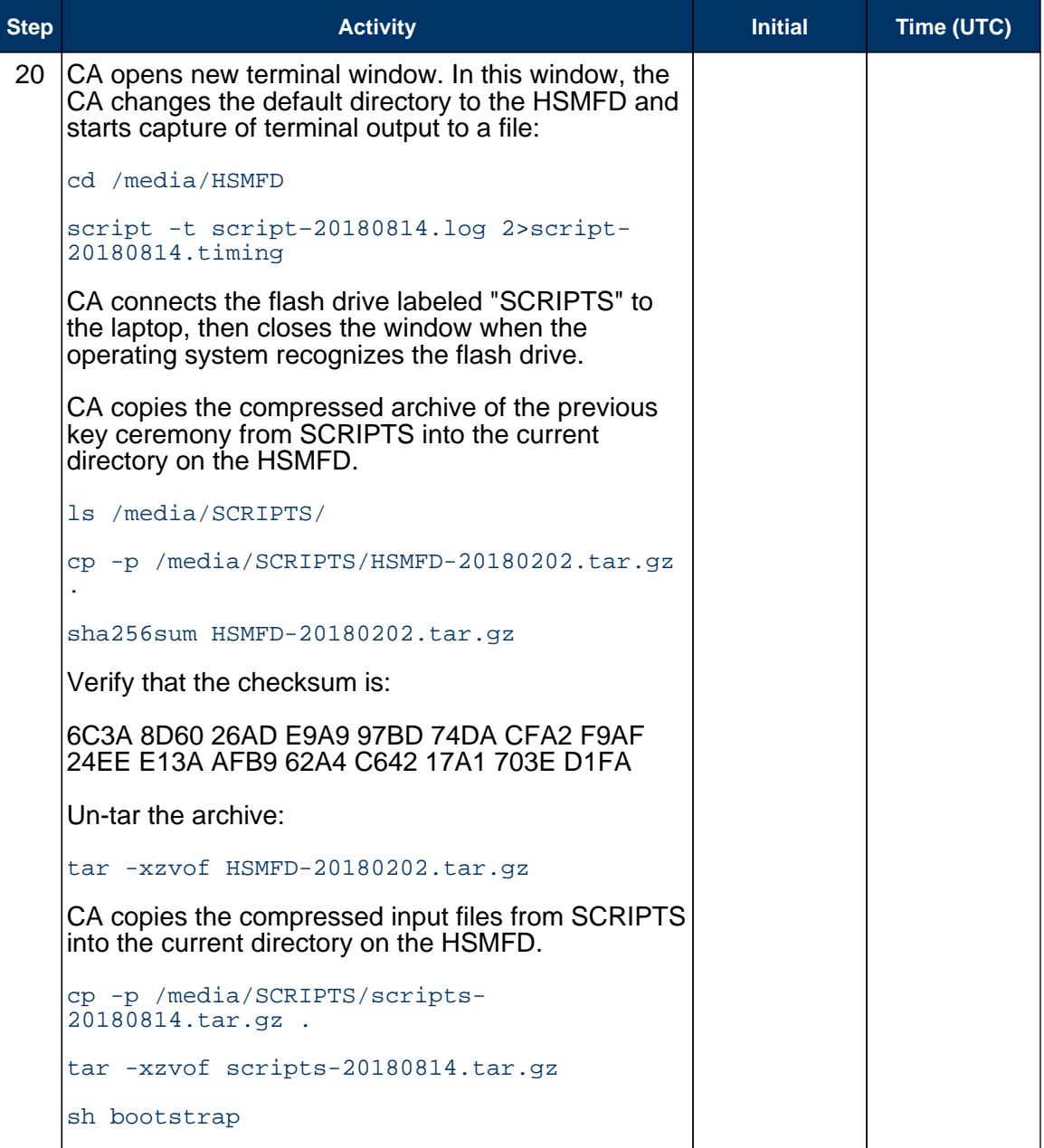

# Start Logging HSM Output

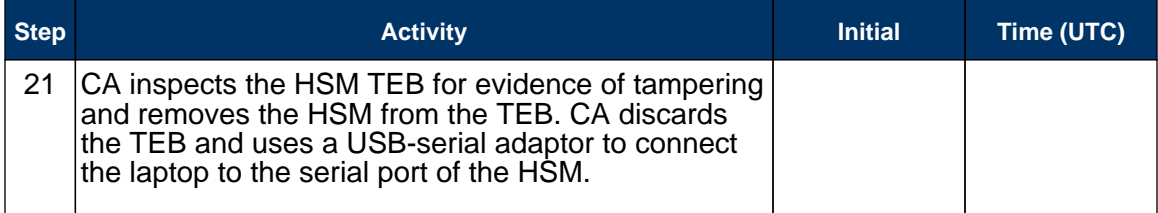

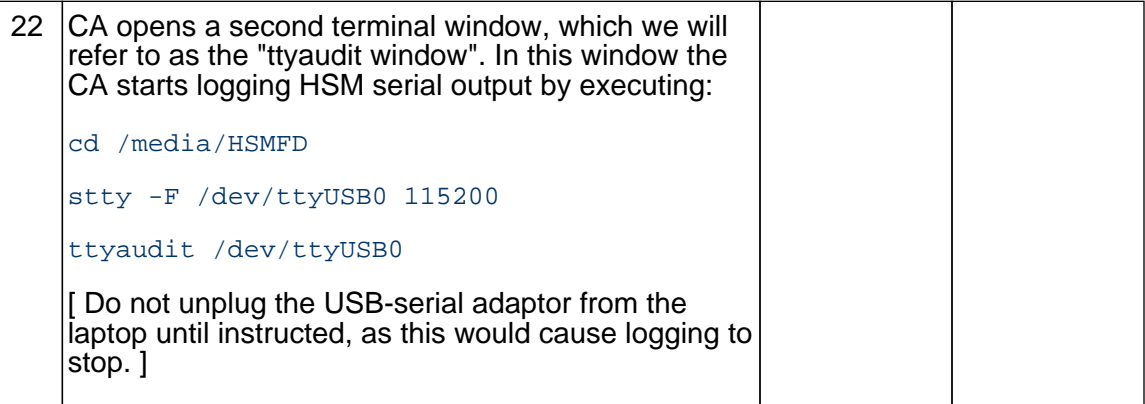

# Connect Offline HSM (KSK-HSM-02-BRK)

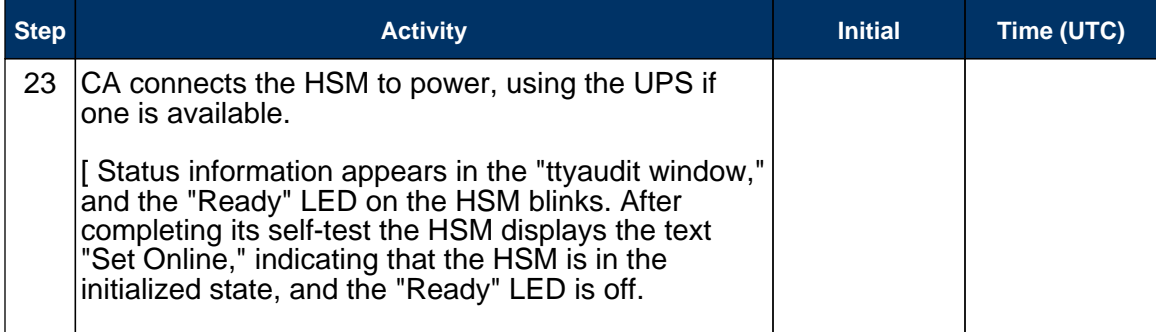

### Activate HSM

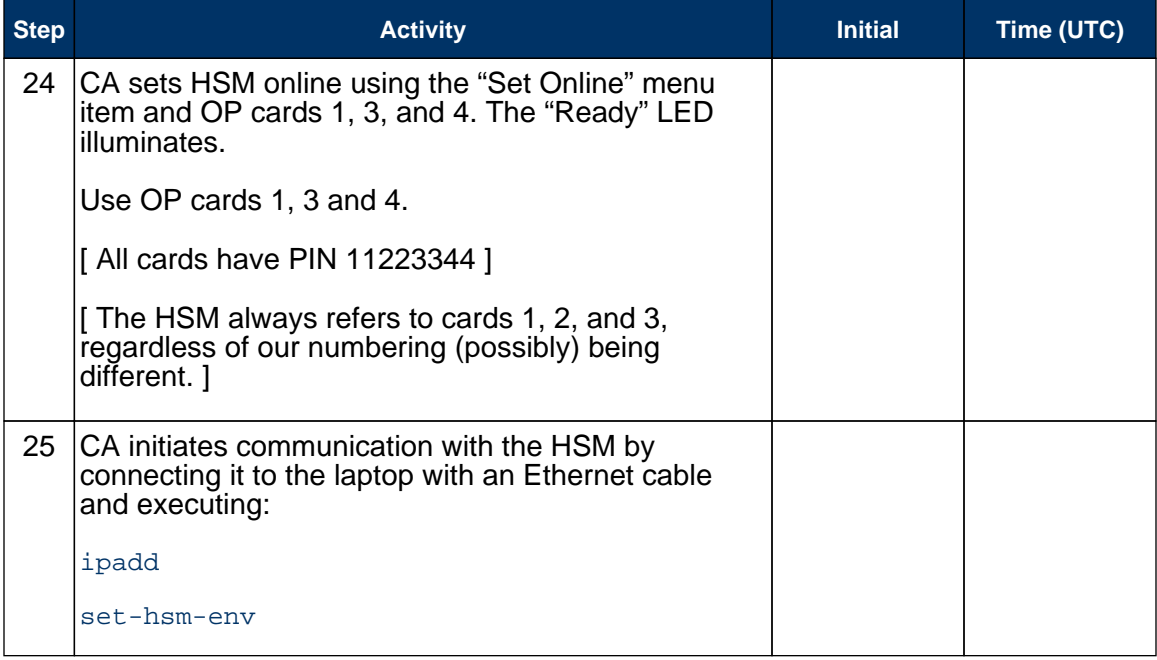

### Ensure HSM Data Synchronization

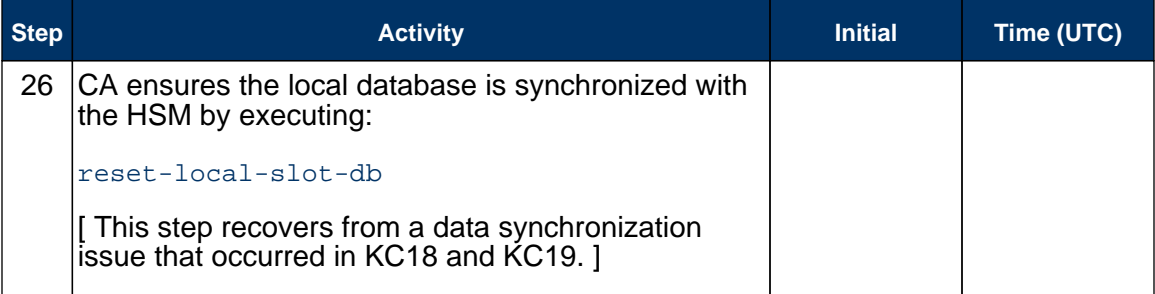

### Start Generating Keys and Keybundles

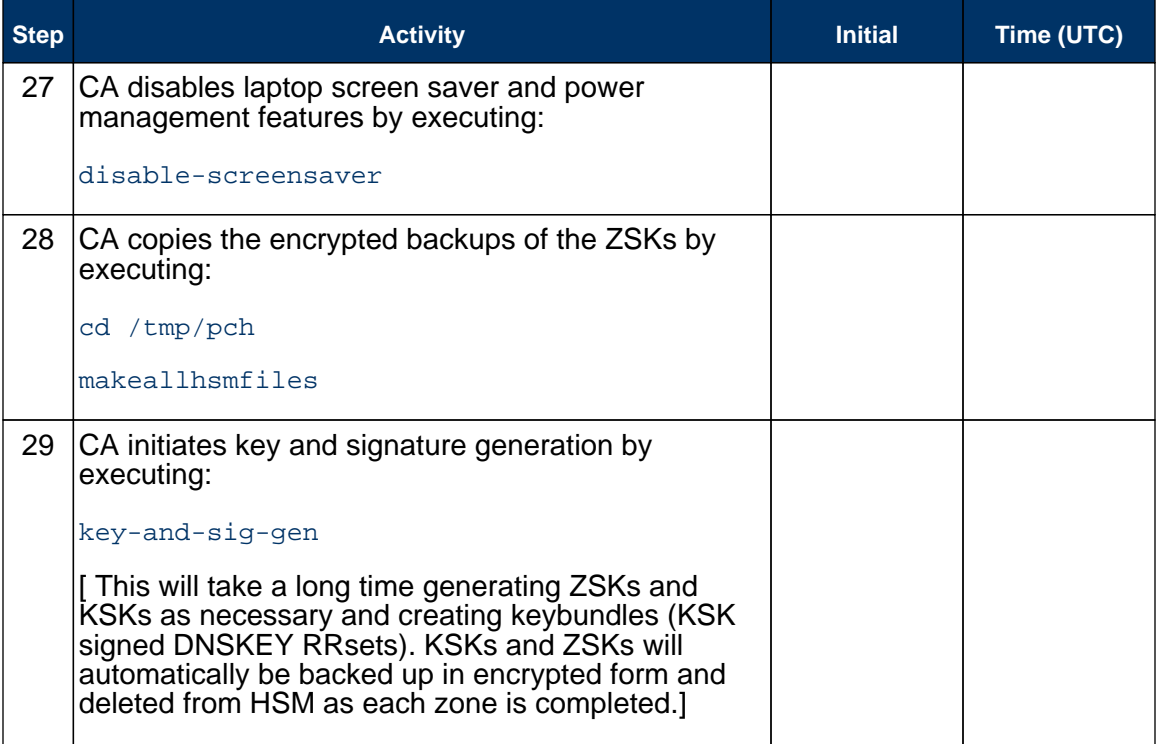

# Repackage and Redistribute OP Cards

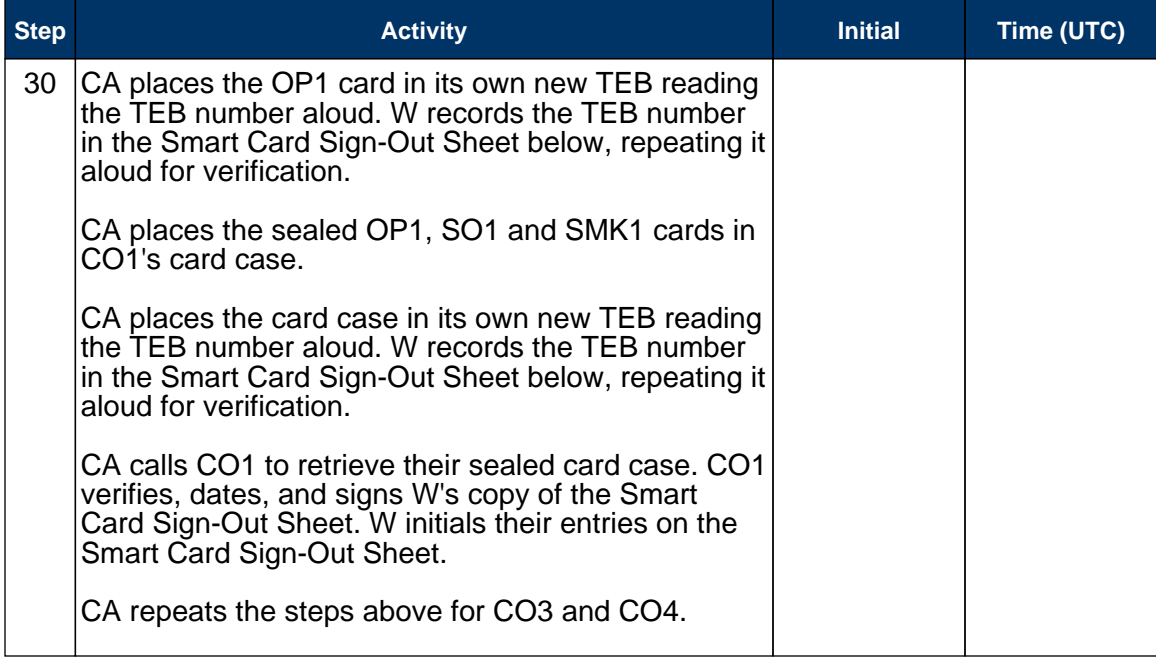

# **Smart Card Sign-Out Sheet**

### CO1 Steve FELDMAN

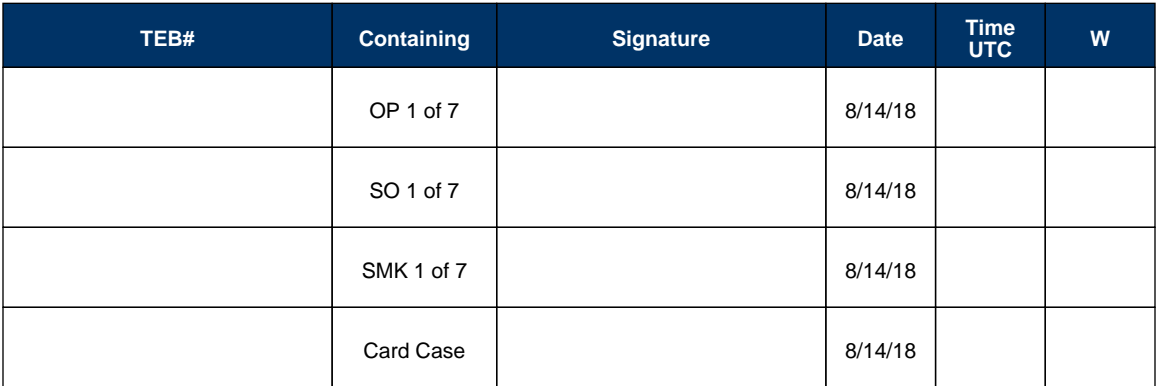

#### CO3 Kim DAVIES

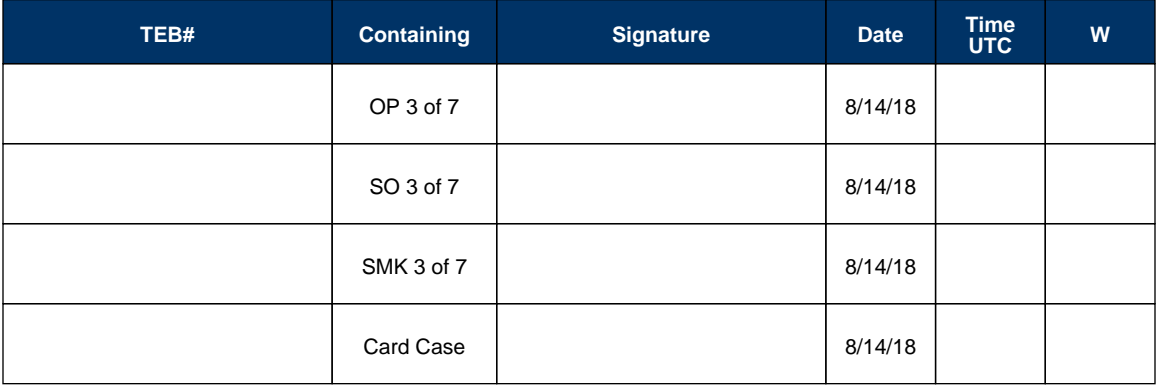

### CO4 Eric ALLMAN

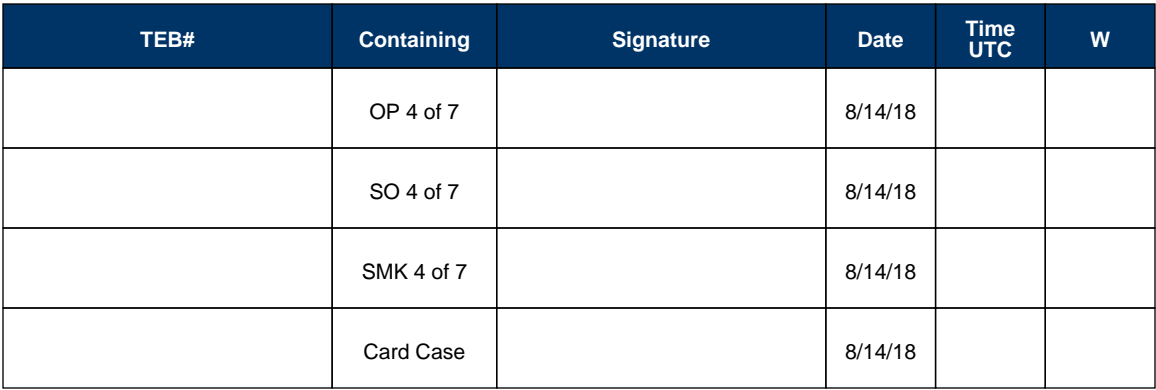

#### Intermission

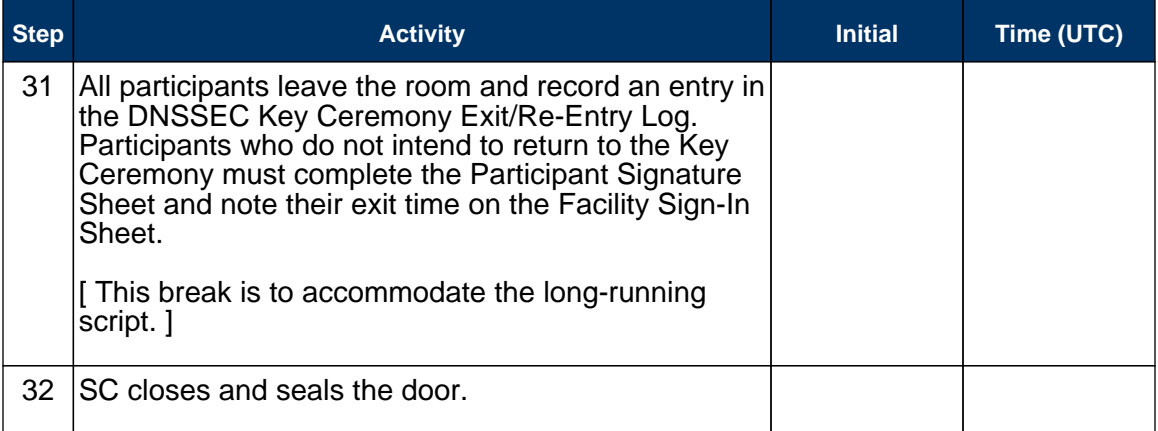

### Reenter Facility

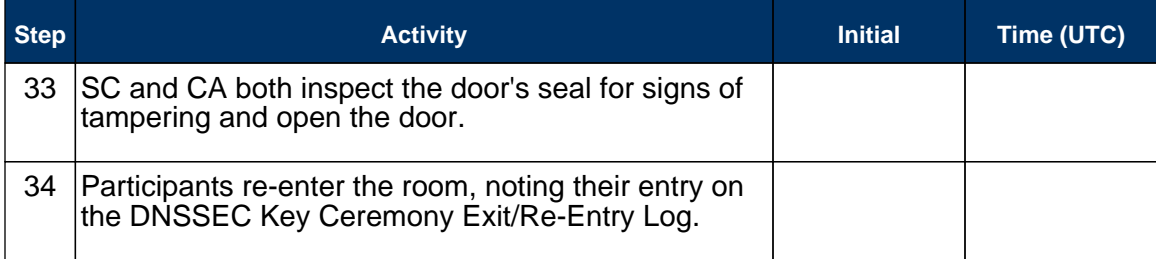

# Pack and Store Keys and Keybundles

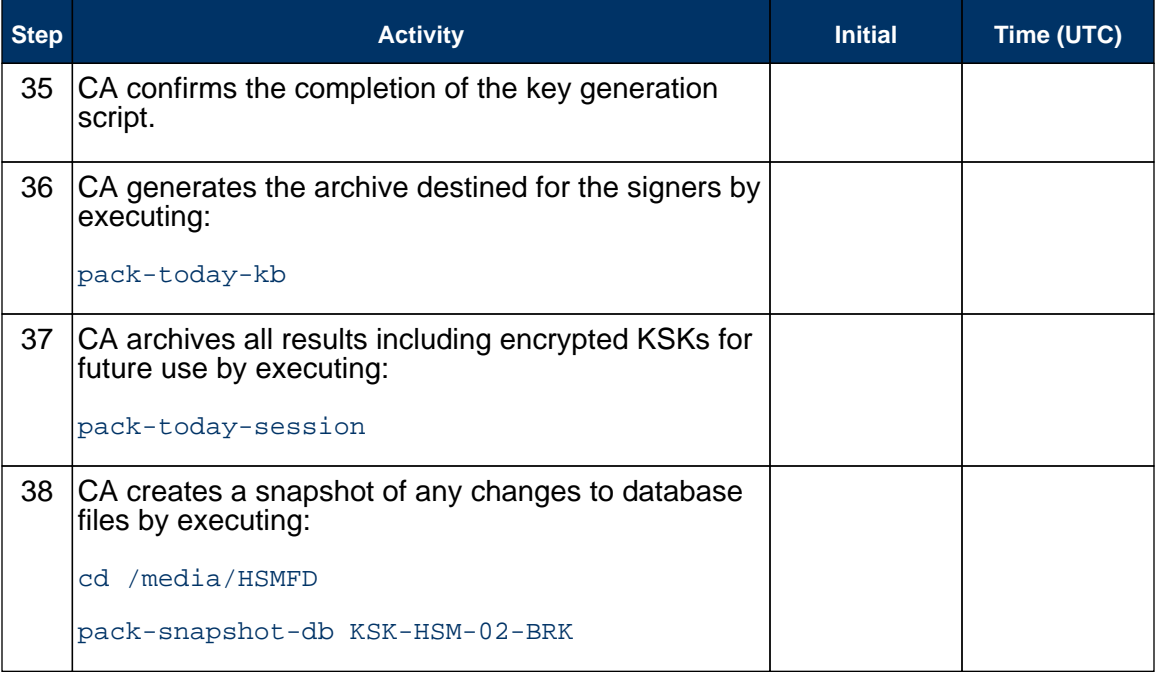

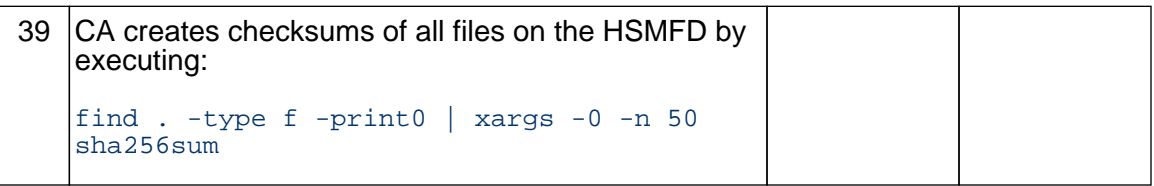

### Return HSM to a TEB

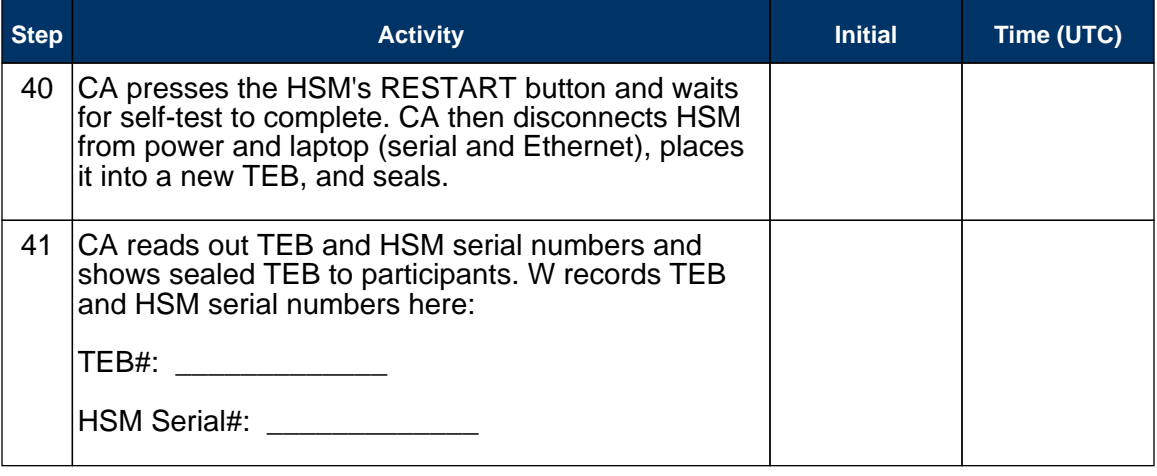

### Stop Recording Serial Port Activity

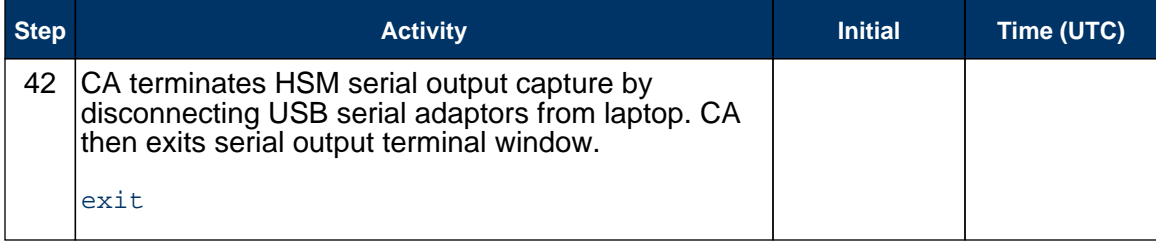

## Display HSM FD Contents

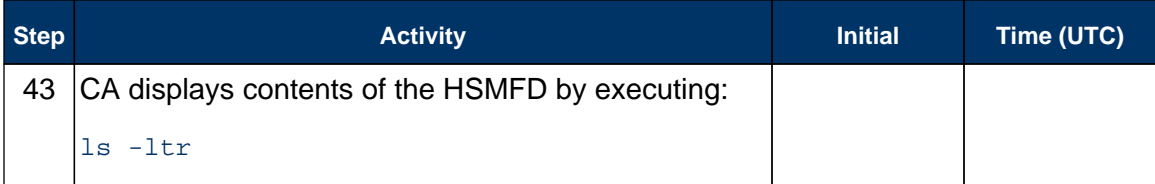

## Stop Logging and Create Archive

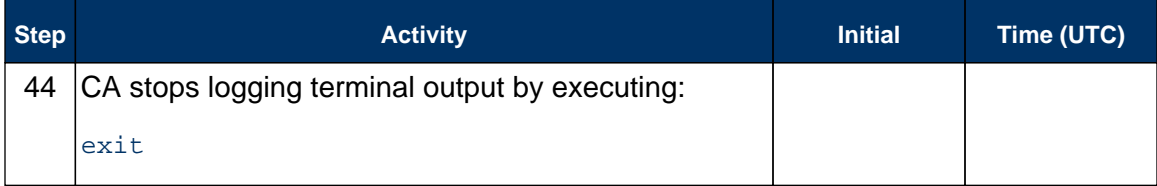

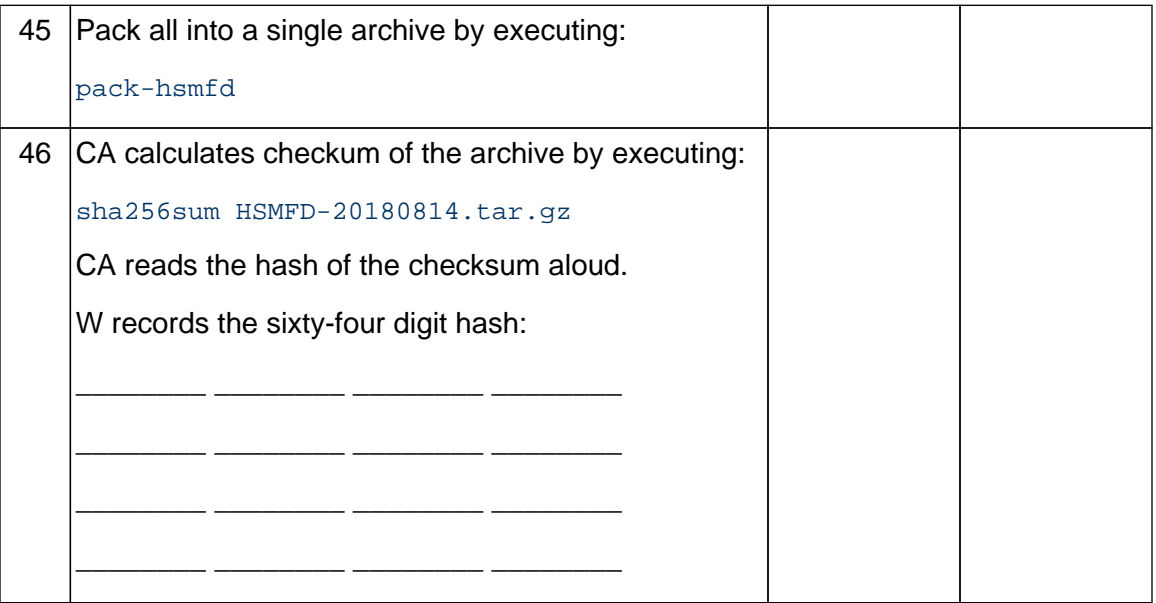

## Backup HSM Flash Drive Contents

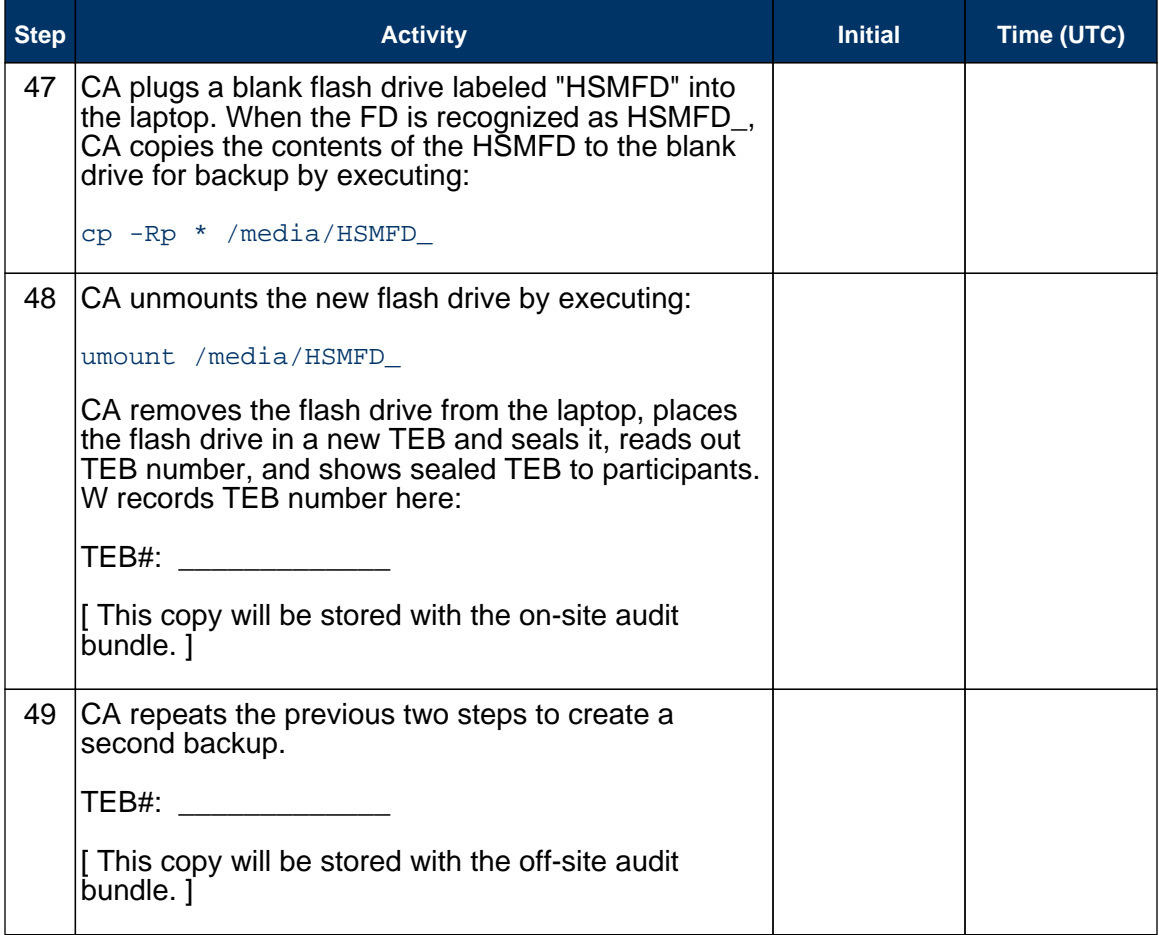

#### Remove HSM FD

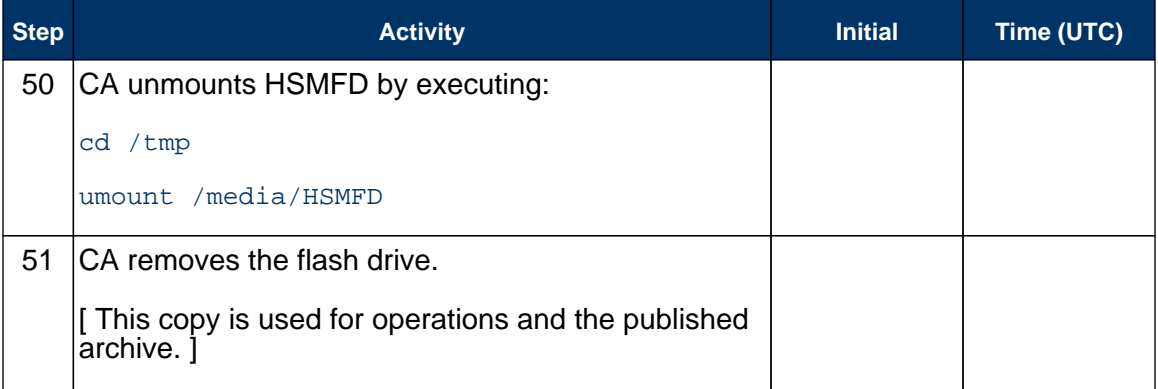

#### Return Boot-DVD to a TEB

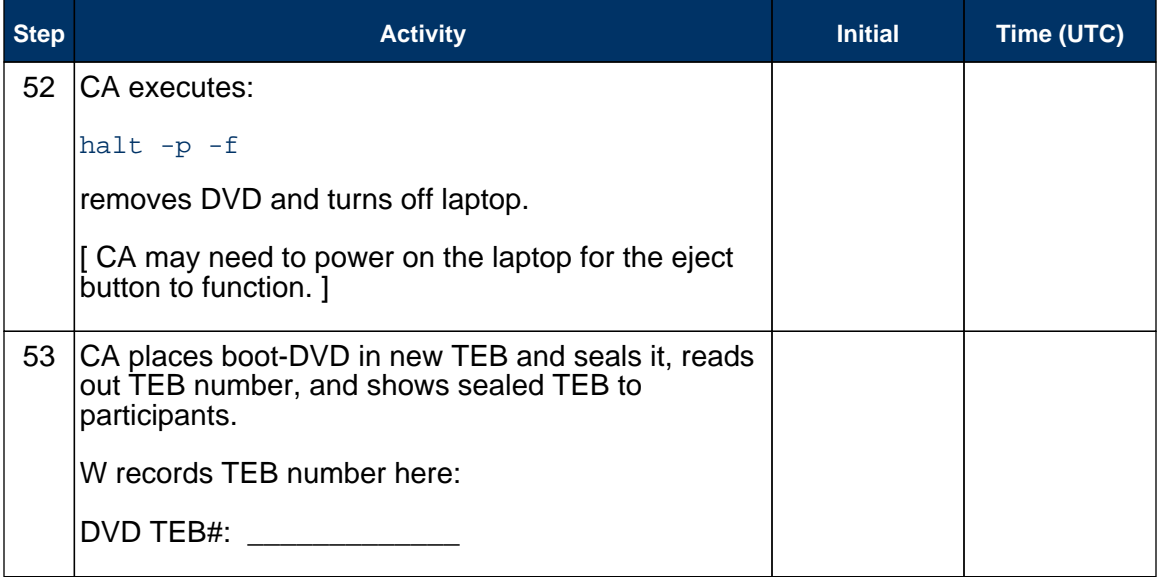

## Return Laptop to a TEB

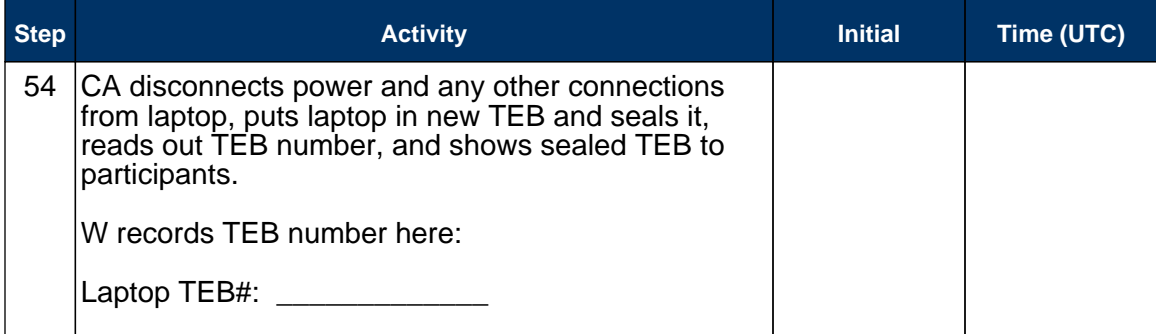

### Return Power Supplies and Cables

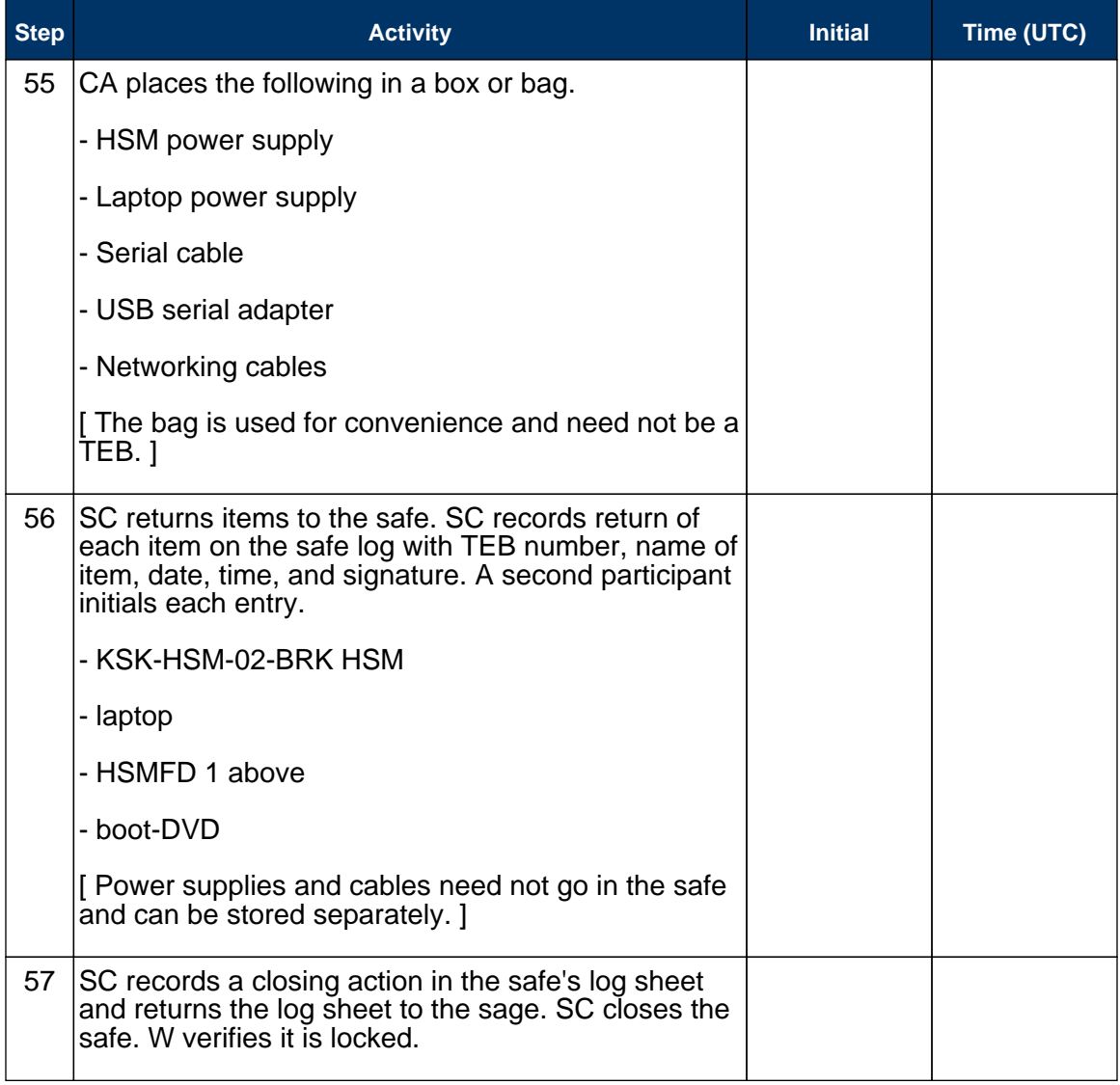

# Sign-Out on Participant Signature Sheet

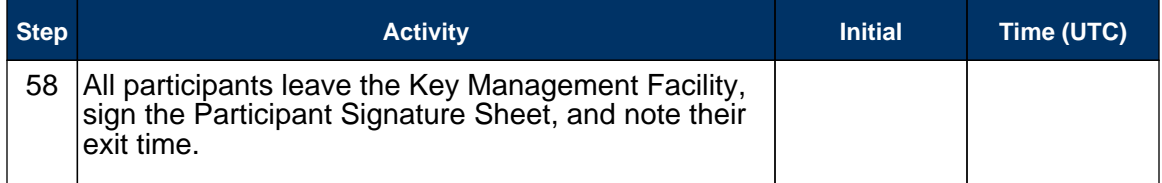

## Stop Audio-Visual Recording

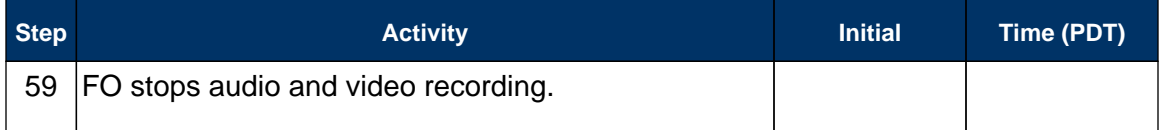

# Script Review

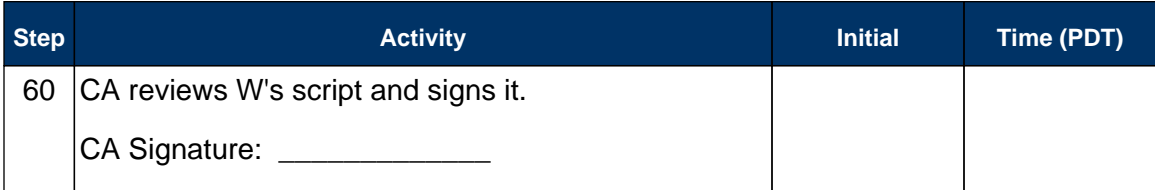

# Sign Out of Facility

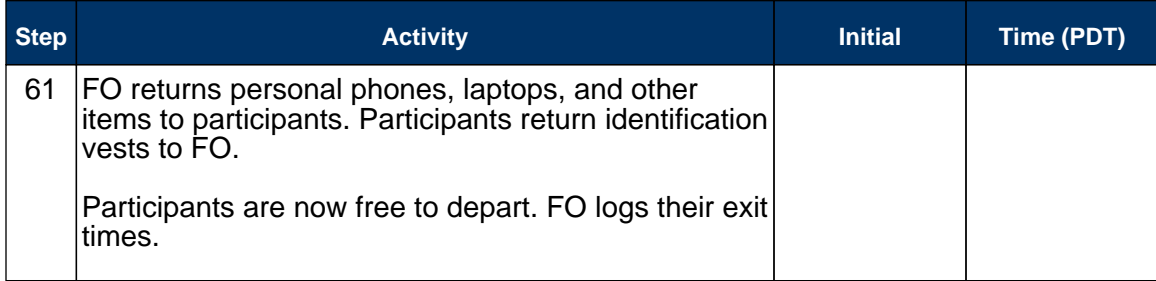

#### Attestations

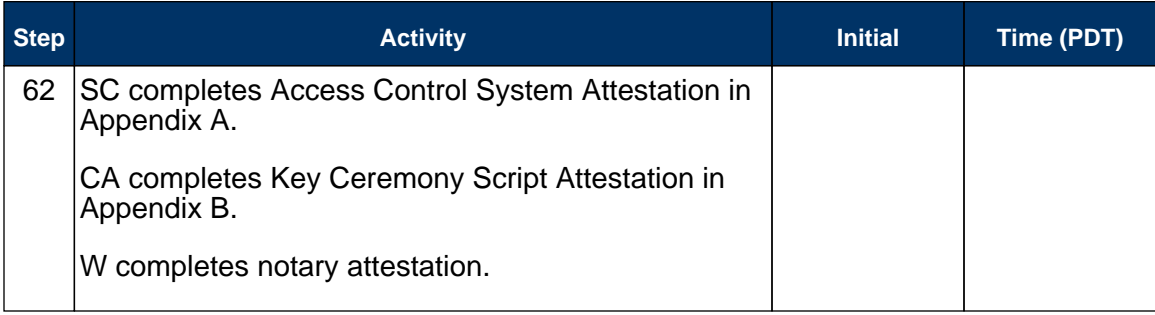

## Copy and Store the Script

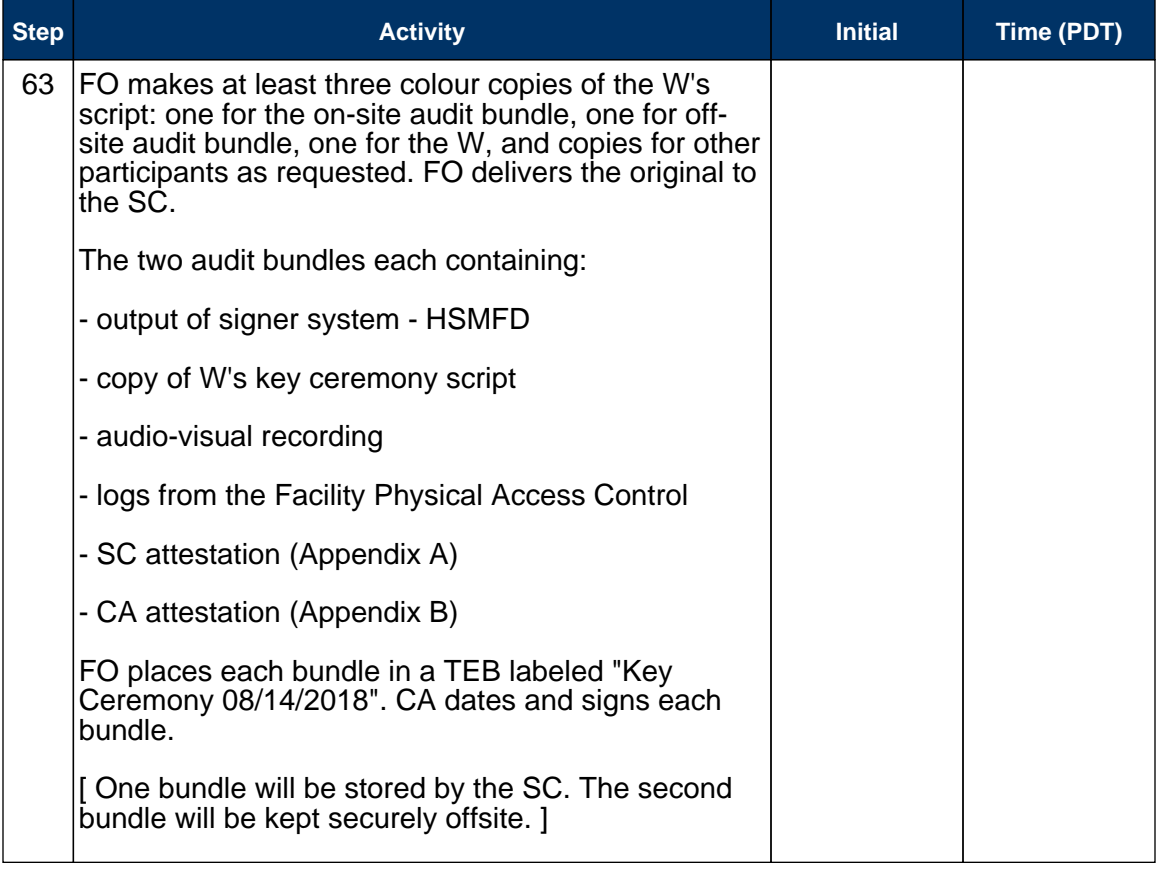

# **Appendix A: Access Control System Attestation (by SC)**

I have reviewed the physical access control system and not found any discrepancies or anything else out of the ordinary.

Attached is the audited physical access log.

Printed Name: \_\_\_\_\_\_\_\_\_\_\_\_\_\_\_\_\_\_\_\_\_\_\_\_\_\_\_\_\_\_\_\_\_\_\_\_

Signature: \_\_\_\_\_\_\_\_\_\_\_\_\_\_\_\_\_\_\_\_\_\_\_\_\_\_\_\_\_\_\_\_\_\_\_\_\_\_\_

Date: \_\_\_\_\_\_\_\_\_\_\_\_\_\_\_\_\_\_\_\_\_\_\_\_\_\_\_\_\_\_\_\_\_\_\_\_\_\_\_\_\_\_\_\_

# **Appendix B: Key Ceremony Script Attestation (by CA)**

I hereby attest that the Key Ceremony was conducted in accordance with this script and that any exceptions which may have occurred were accurately and properly documented on the attached Script Exception Forms.

Printed Name: \_\_\_\_\_\_\_\_\_\_\_\_\_\_\_\_\_\_\_\_\_\_\_\_\_\_\_\_\_\_\_\_\_\_\_\_

Signature: \_\_\_\_\_\_\_\_\_\_\_\_\_\_\_\_\_\_\_\_\_\_\_\_\_\_\_\_\_\_\_\_\_\_\_\_\_\_\_

Date: \_\_\_\_\_\_\_\_\_\_\_\_\_\_\_\_\_\_\_\_\_\_\_\_\_\_\_\_\_\_\_\_\_\_\_\_\_\_\_\_\_\_\_\_

# **Insert Notary Acknowledgement Here**

# **Appendix C:**

# **Abbreviations Used in This Document**

# **Roles**

- Ceremony Administrator
- CO Crypto Officer
- FO Facilities Officer
- O Observer
- SC Security Controller
- W Witness

# **Other Abbreviations**

- AAK Adapter Authorization Key
- FD Flash Drive
- HSM Hardware Security Module
- KSK Key Signing Key
- OP Operator
- SMK Storage Master Key
- SO Security Operator
- TEB Tamper Evident Bag
- UPS Uninterruptible Power Supply
- ZSK Zone Signing Key

# **Appendix D: Letter and Number Pronunciation**

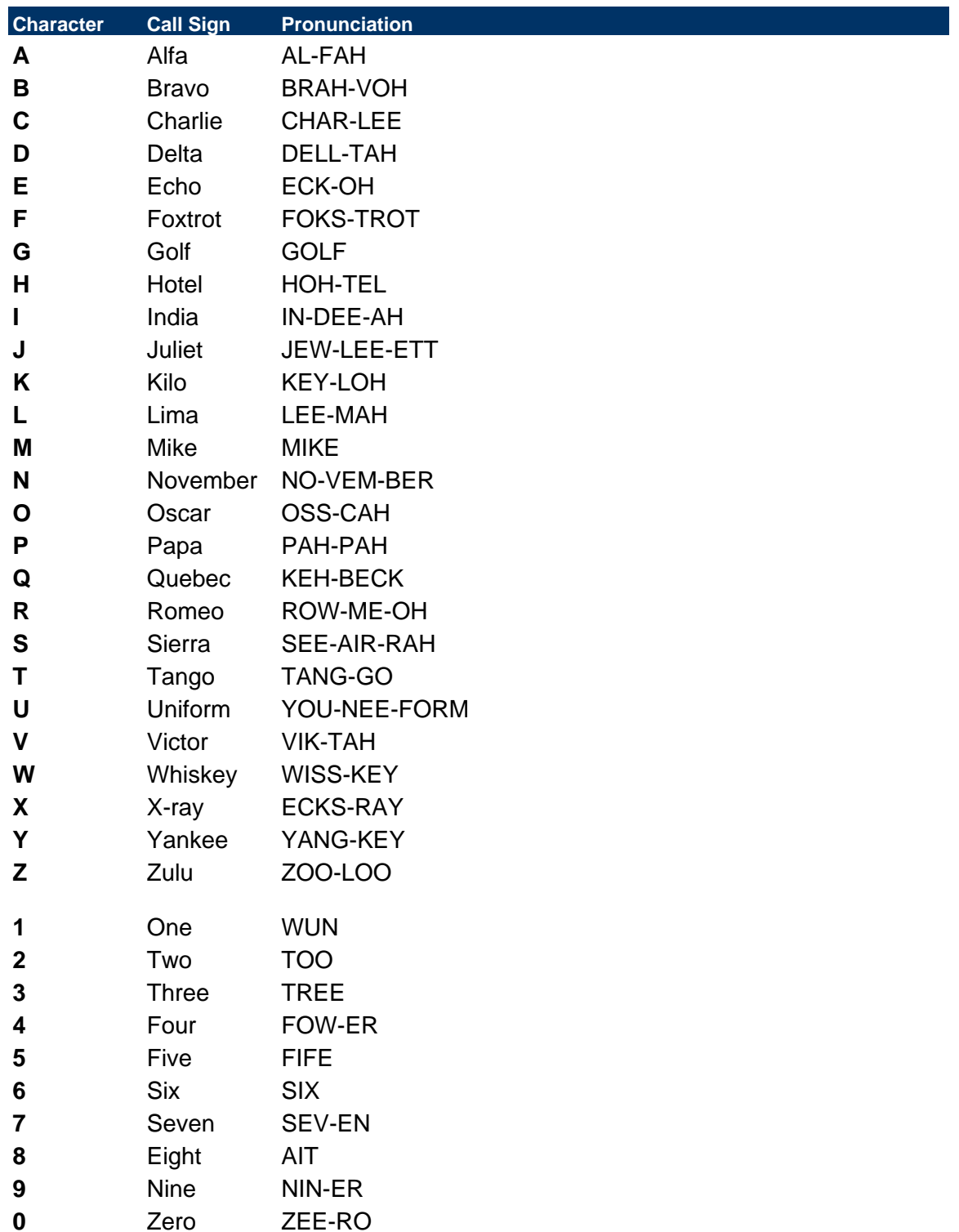

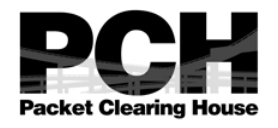

# **1600 Shattuck Avenue Facility Sign-In Sheet**

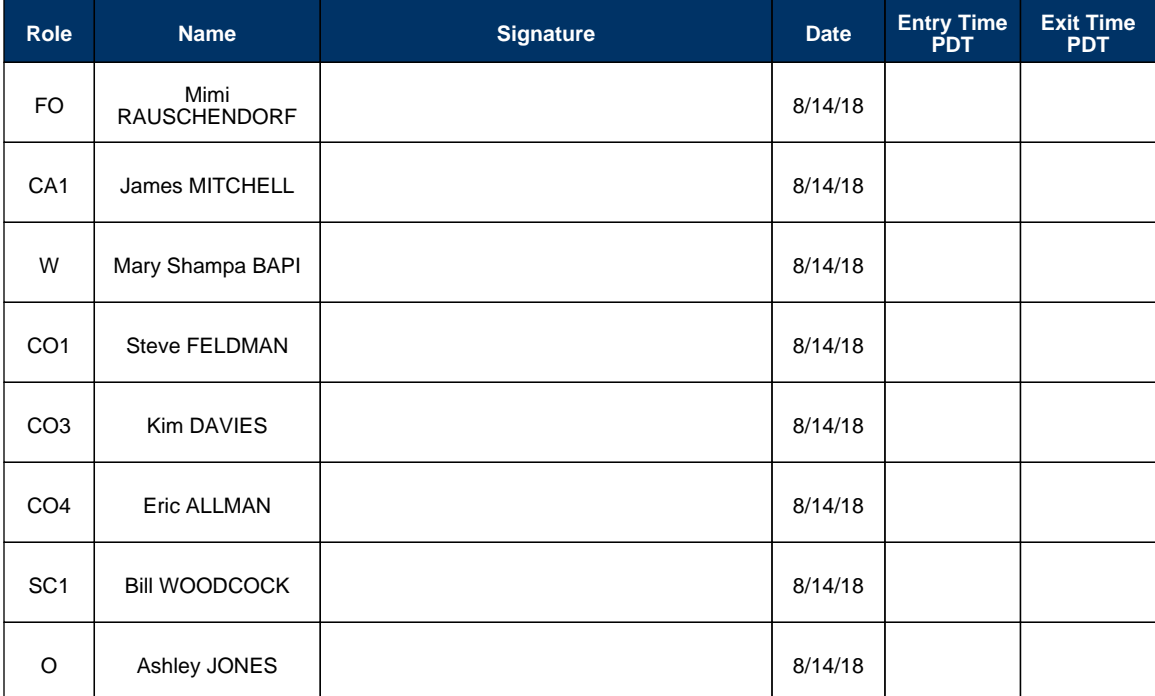

# **Participant Signature Sheet**

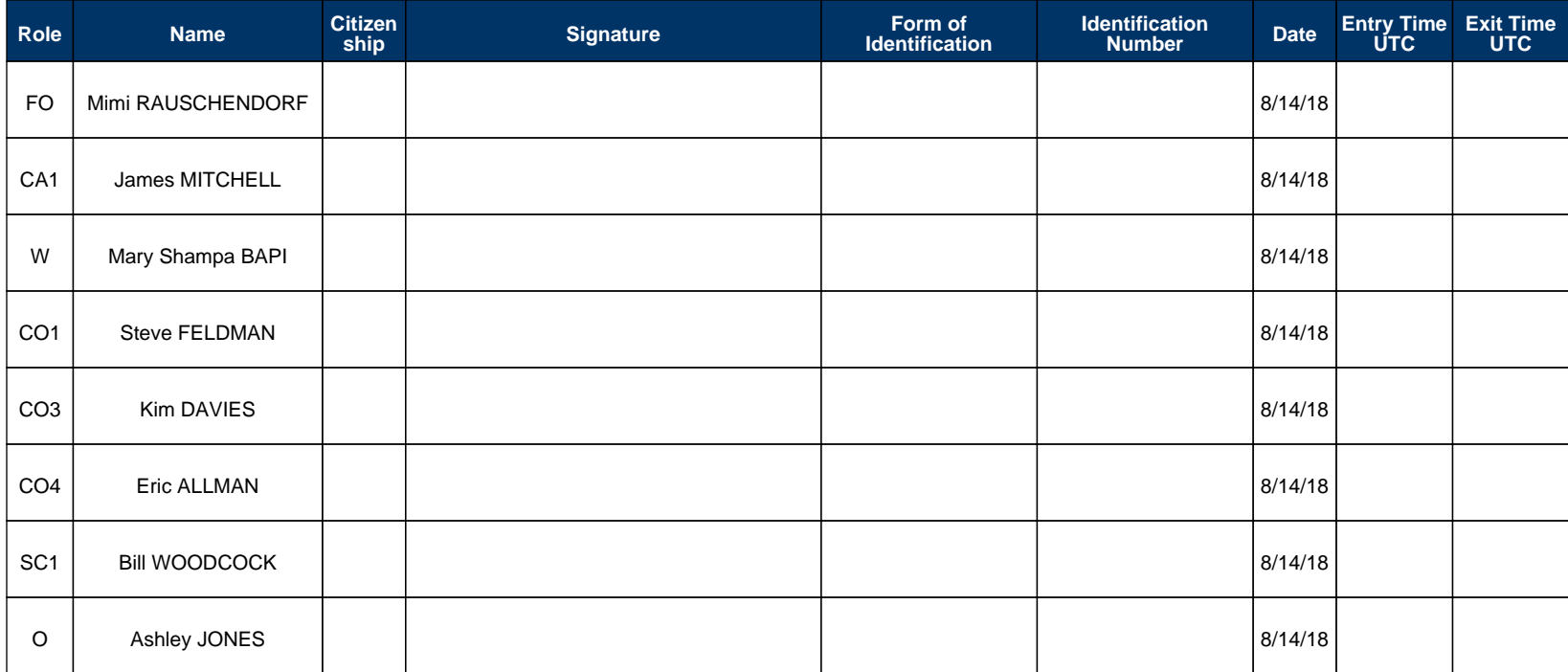

# **DNSSEC Key Ceremony Entry/Exit Log**

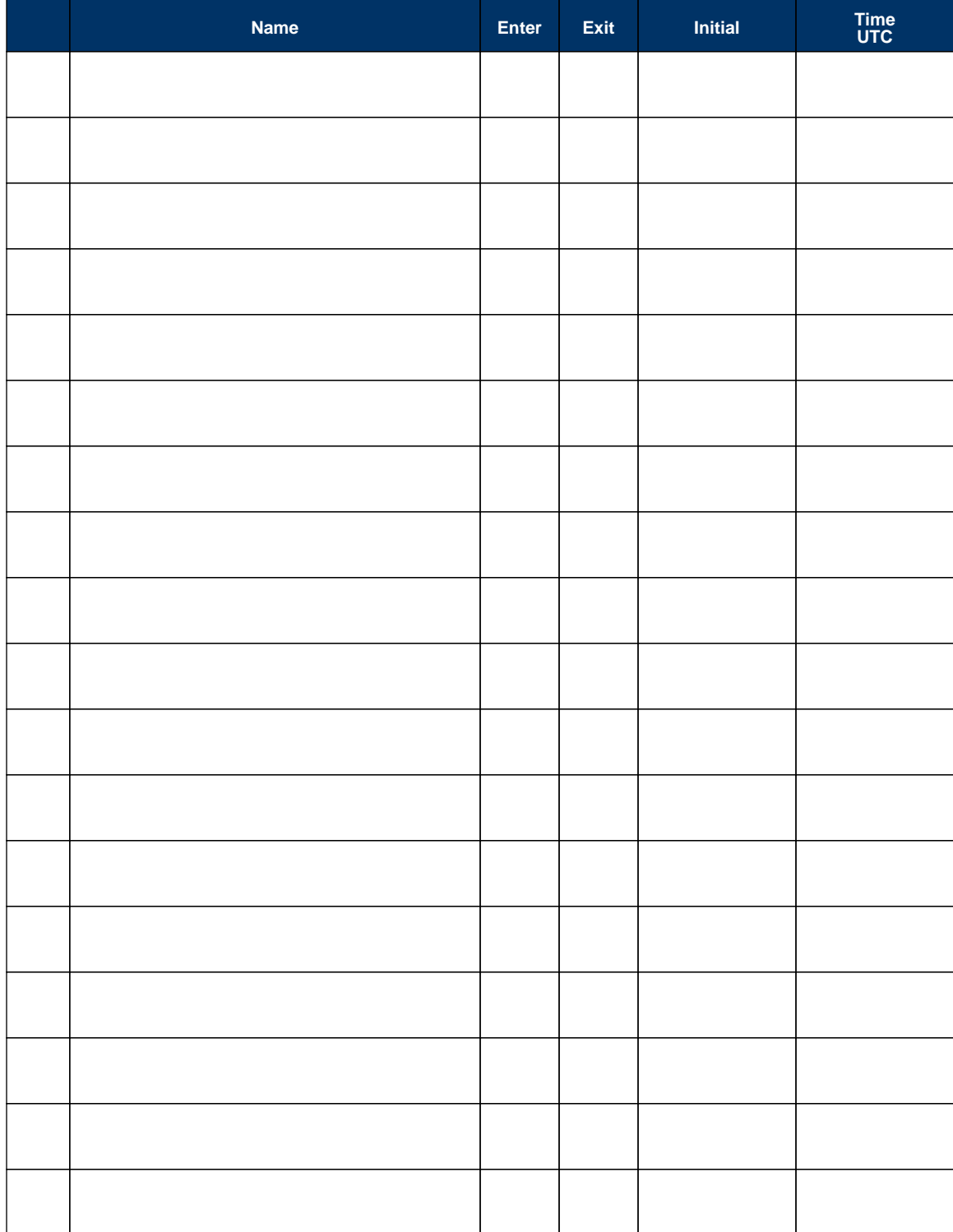

# **DNSSEC Key Ceremony Script Exception Form**

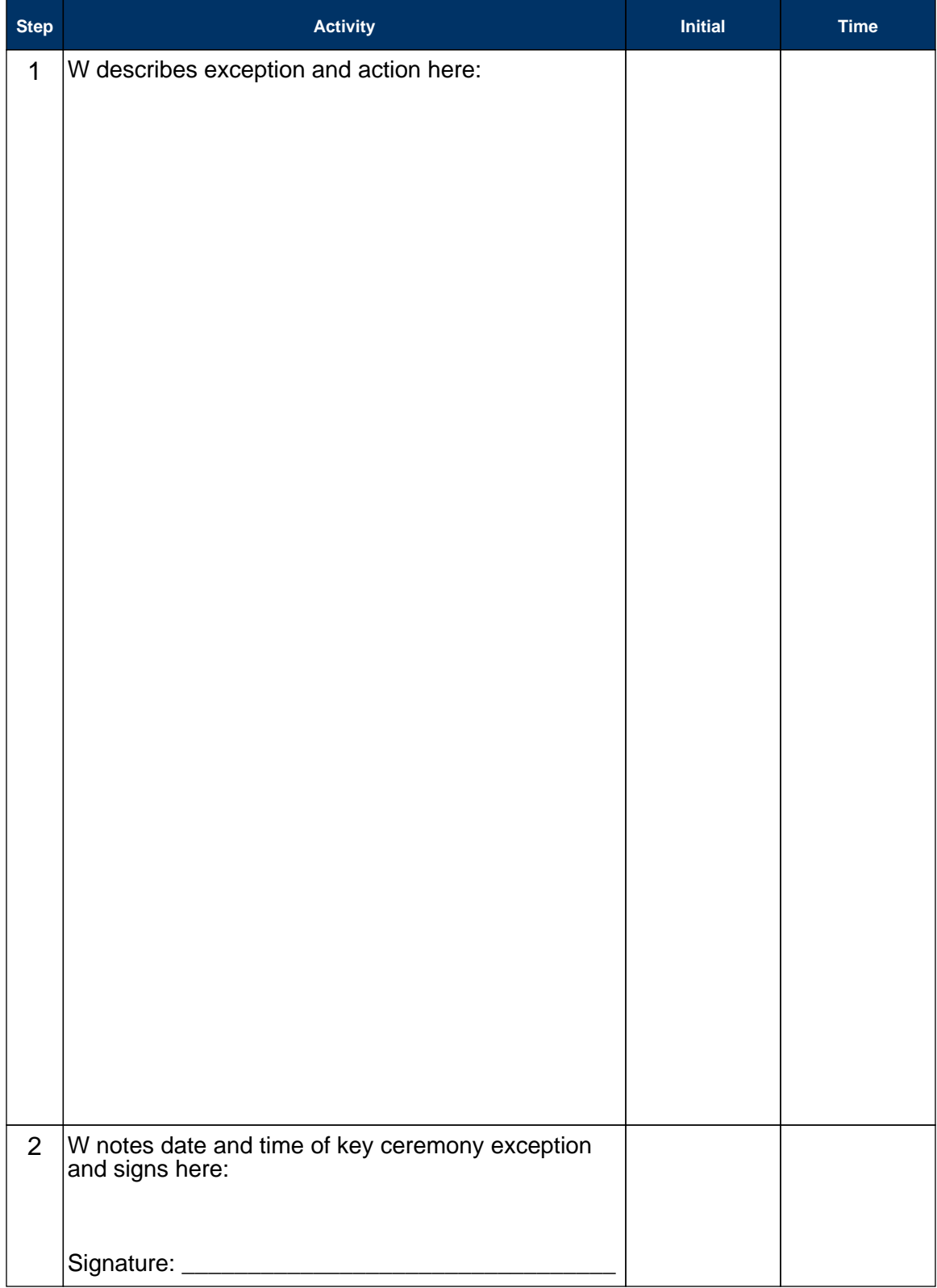

# **End of DNSSEC Key Ceremony Script Exception Form**

# **Appendix: E Smart Card Sign Out Sheet from Key Ceremony 18**

**DNSSEC Key Ceremony Script** 

Thursday, September 28, 2017

Key Ceremony 18 Smart Card Sign Out Sheet

CO1 Steve FELDMAN

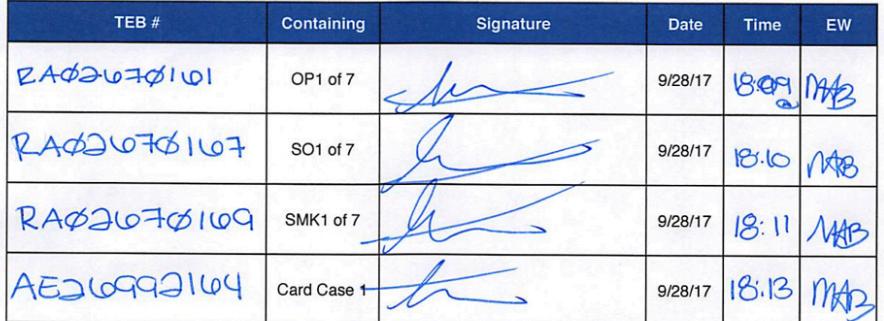

#### CO<sub>2</sub> Michael SINATRA

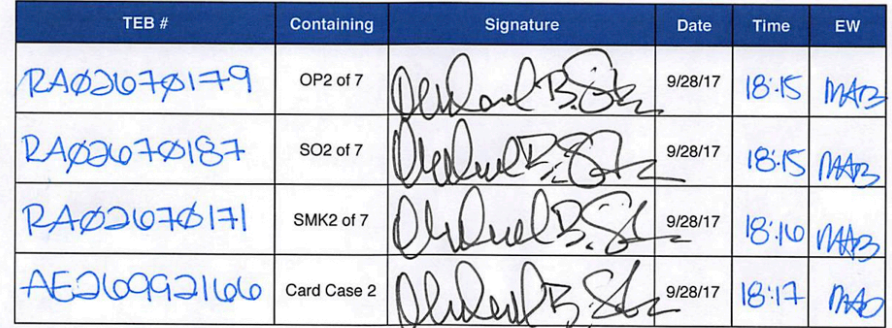

#### CO3 Kim DAVIES

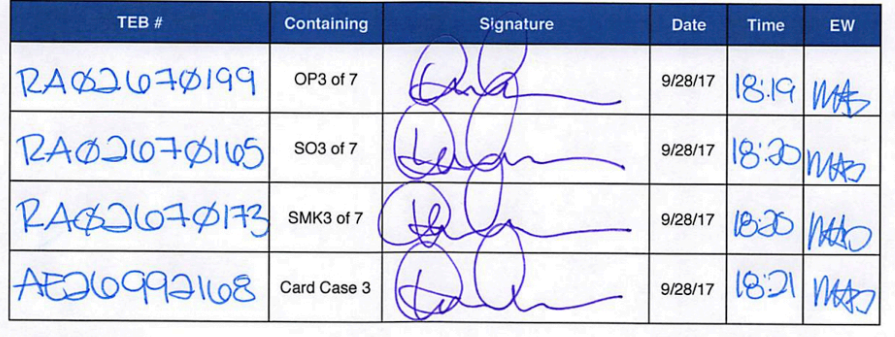

**Packet Clearing House** 

Page 12 of 45

# **Appendix: F Smart Card Sign Out Sheet from Key Ceremony 19**

**DNSSEC Key Ceremony Script** 

Friday, February 2, 2018

#### **Smart Card Sign Out Sheet**

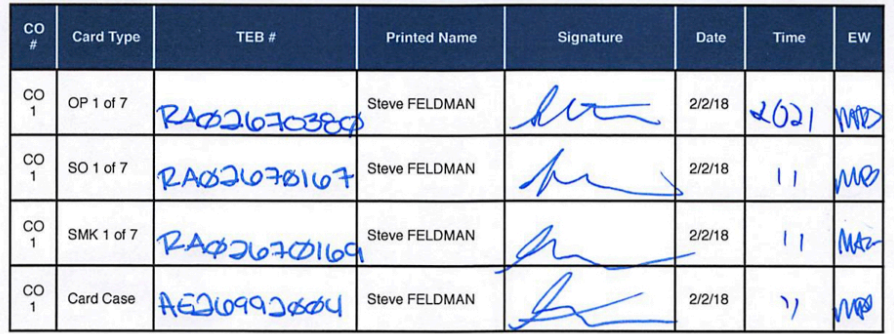

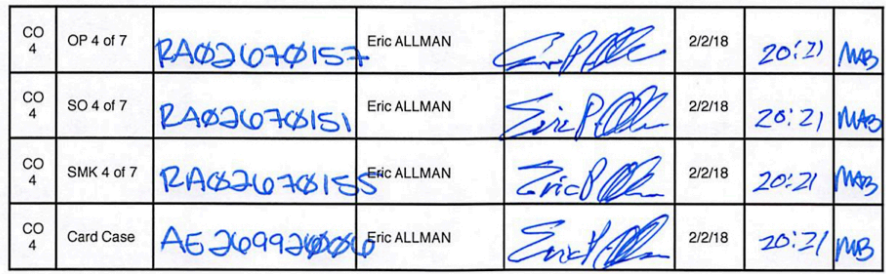

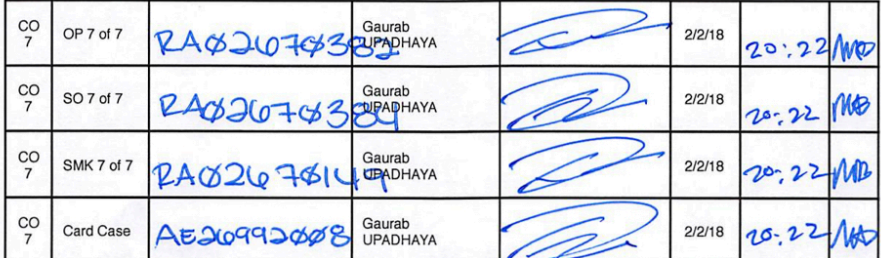

Packet Clearing House

Page 12 of 48